# **Africa Industrialization Day 2020 in Japan Online Seminar**

**20 November 2020 16:00 - 19:00 (JST)**

# **Africa Industrialization Day 2020 in Japan [Online]**

## **An online event platform for a seminar on 20 November 2020**

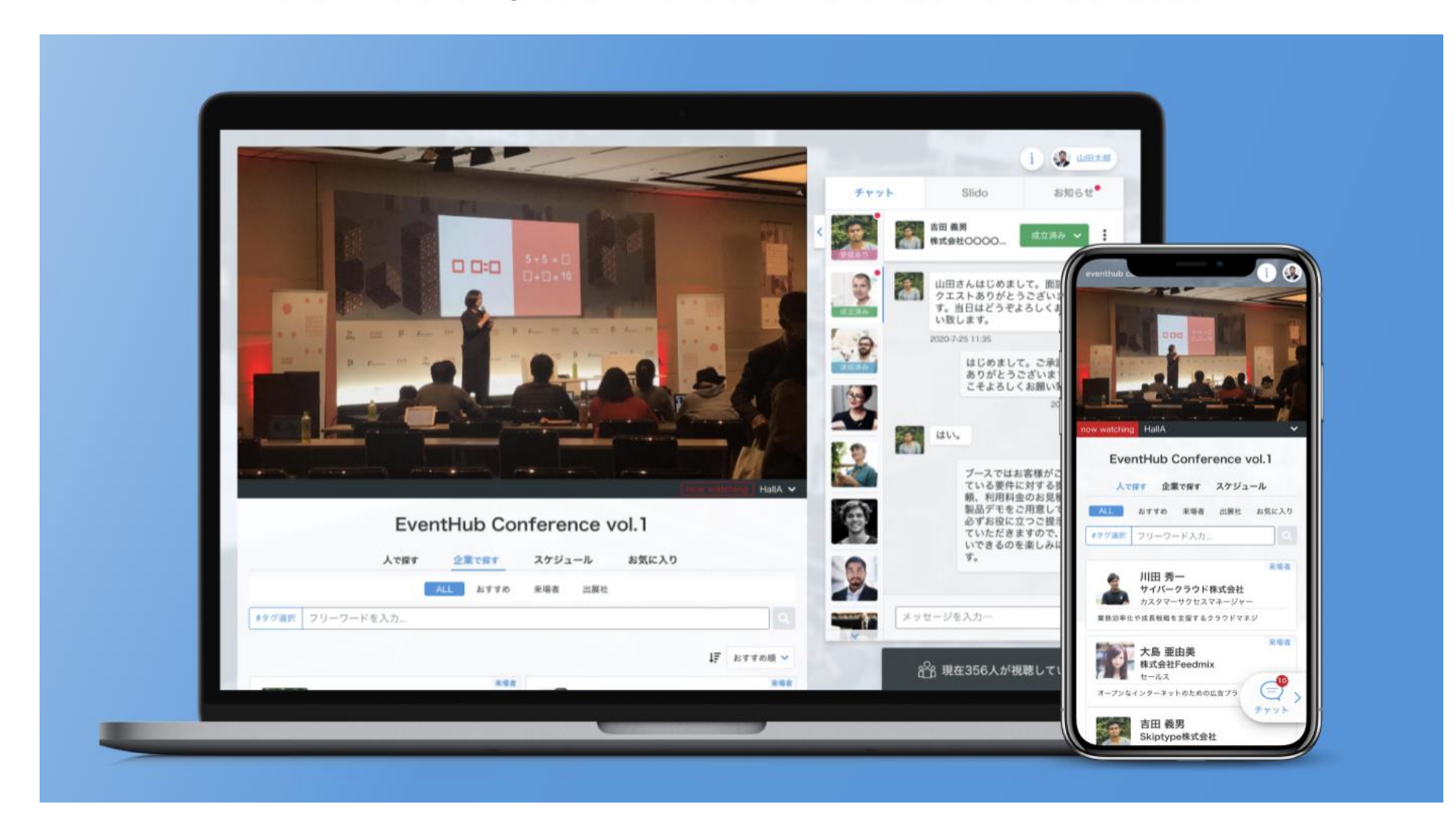

## **Index**

- 1. Set [up your account](#page-3-0)
- 2. [Watch the seminar](#page-5-0)
- 3. [Set up](#page-7-0) for online matching
- 4. [Change your account information/ Q&A](#page-10-0)

<span id="page-3-0"></span>**1. Set up your account**

## **Set up your password from the e-mail**

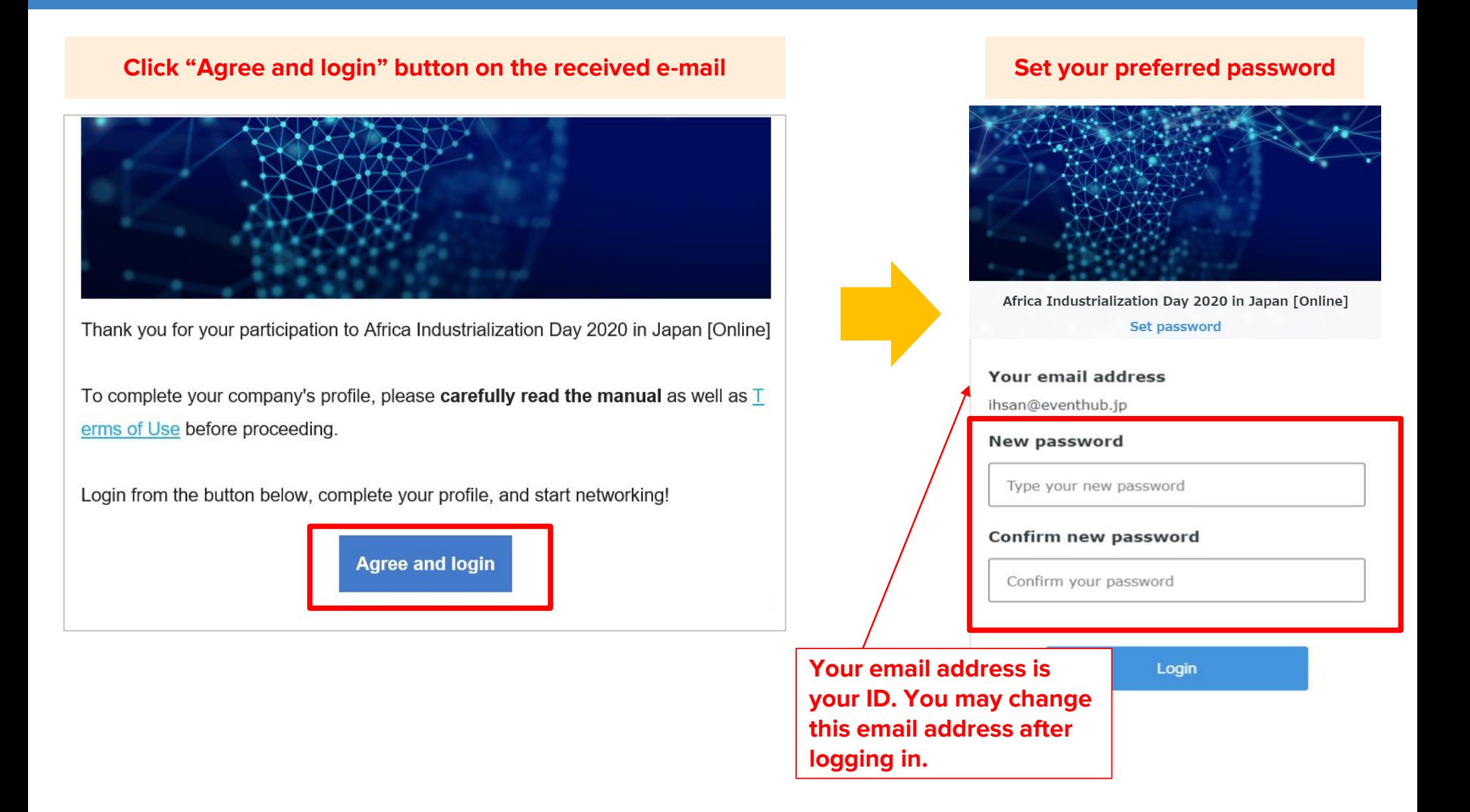

<span id="page-5-0"></span>2. Watch the seminar

## **The image on the top page will automatically turn into the screen to watch the seminar.**

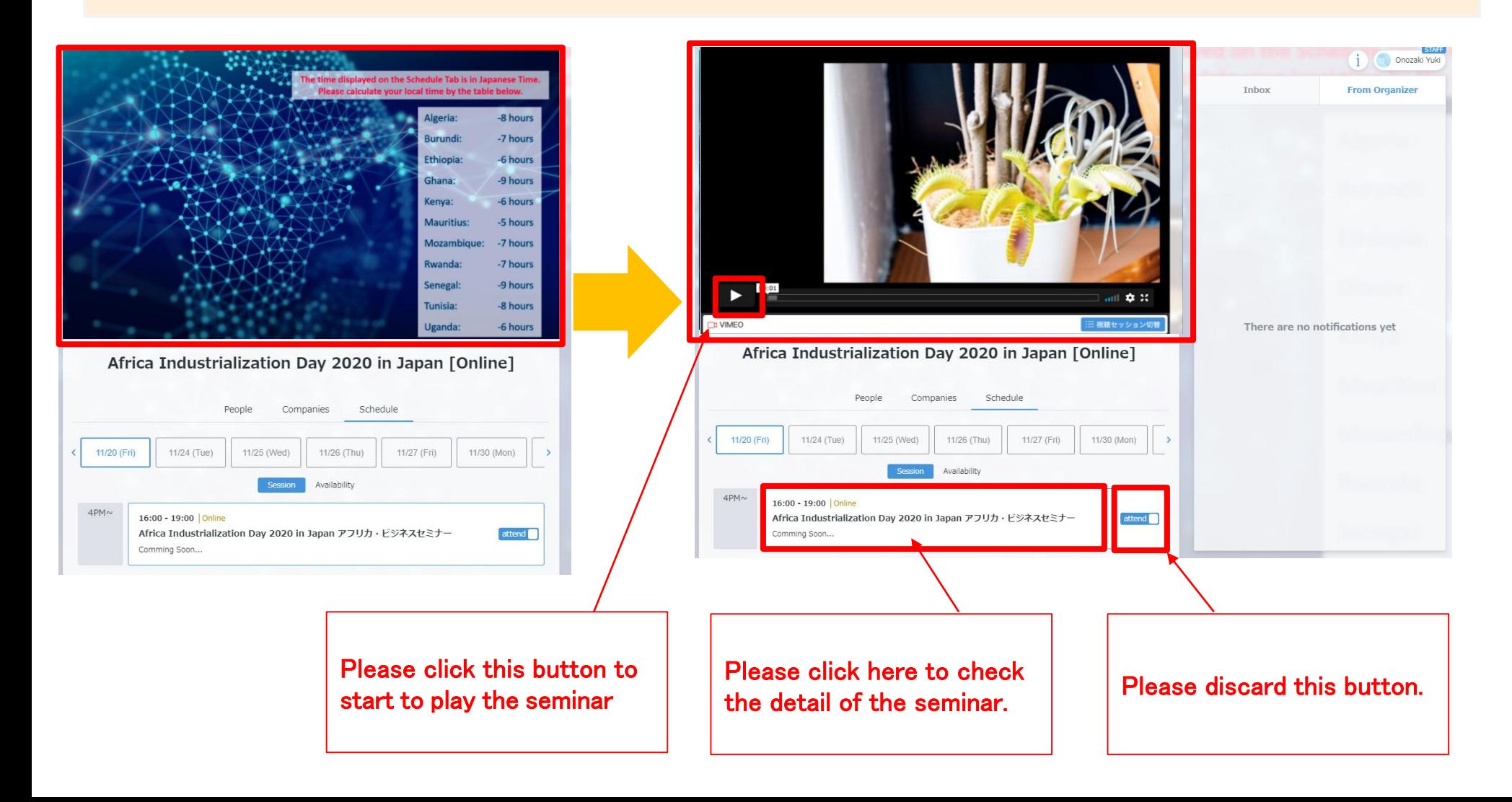

<span id="page-7-0"></span>3. Set up for online business matching

## Please click "Your name" on the upper right corner  $\rightarrow$ "Settings"  $\rightarrow$  please turn off "Matching"

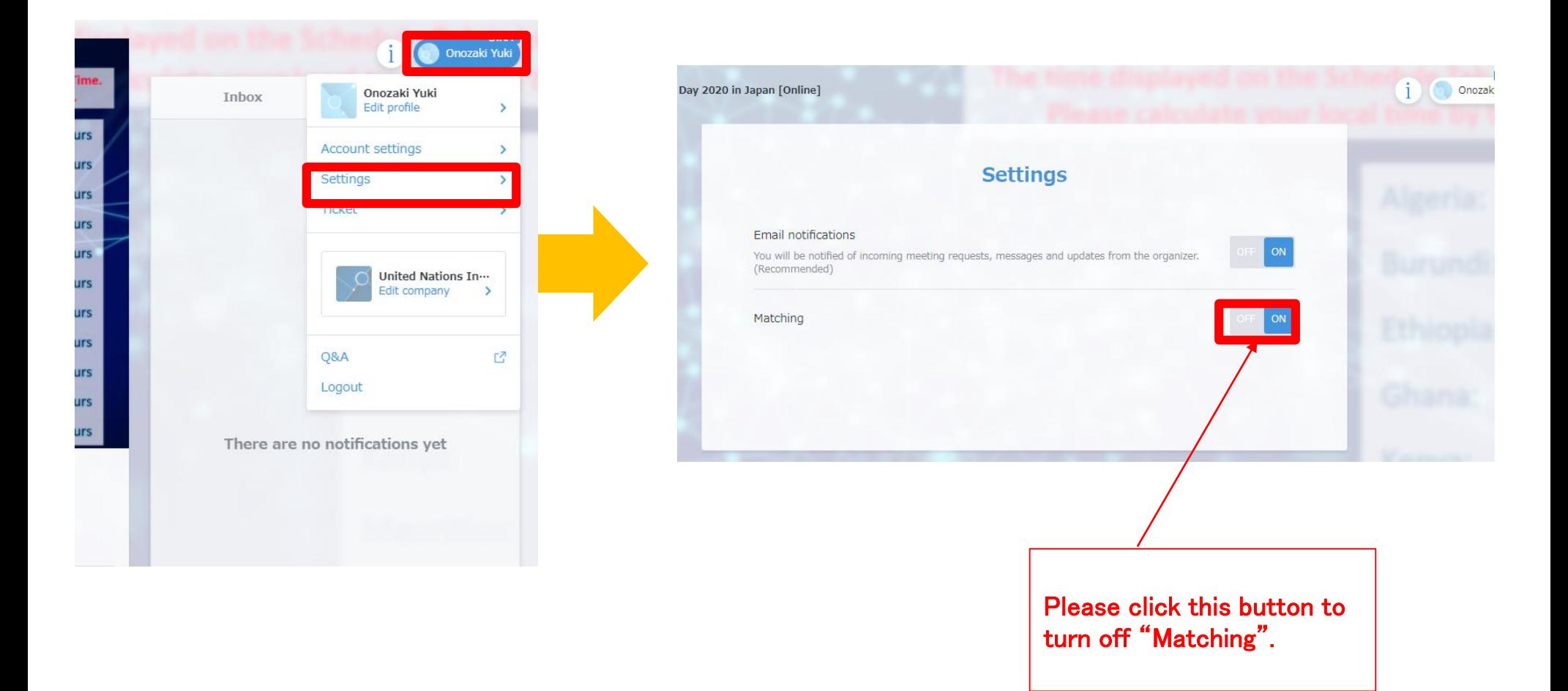

You can have online meetings with about 140 companies from 11 African countries on this plat form.

Please see [this page](https://www.unido.or.jp/en/coming/7762/#jump) for the sectors of registered African companies.

For more details about online business matching, please read [this manual.](http://www.unido.or.jp/en/news/7623/)

<span id="page-10-0"></span>4. **Change your account information/ Q&A**

## **Change your ID (email) and password**

## **You can always change your ID address and password from the top right corner Go to "Account settings" Change your ID (email address) and password**Yamamoto Rie **Account settings** Yamamoto Rie Edit profile  $\mathbf{v}$ **Account settings**  $\mathcal{P}$ Email address **Settings**  $\mathcal{P}$ Edit rie@eventhub.jp 株式会社Event… Edit company > Password Edit Password set Q&A r4 Logout

#### **Q**:**Which devices and browsers do you support?**

A: EventHub is basically a web service, so it can be used on any computer, smartphone or tablet. No app download required.

Available on web browsers, mobile phones, PCs, tablets Supported version: Android version 5+, iOS version 11+ Supported browsers: Chrome, Firefox, Safari, Internet Explorer, Microsoft Edge latest version Support mailer system: Mailer conforming to HTML standard

#### **Q: I haven't received my invitation email.**

A: Please check if your registered address is correct. If so, make sure the email from EventHub is not in your spam or junk email folders. If it is in the folder, please add the domain permission of emails sent from "@eventhub.jp". If you are using a mobile operator's e-mail address in particular, please give us domain permission.

#### **Q: I logged in, but I can't watch the video.**

A: Depending on the security requirements of your network environment, you may not be able to watch videos. Please log in from a different device.

#### **Q: I cannot use the web conferencing feature**

A: Depending on the security requirements of your network environment, you may not be able to use the web conferencing feature. Some functions may be restricted depending on the browser. Please try different browsers or devices.

<https://whereby.helpscoutdocs.com/article/415-supported-devices>